Subject: i did something wrong?
Posted by Darknes2 on Fri, 03 Aug 2007 19:19:01 GMT
View Forum Message <> Reply to Message

ummm i made a plugin from the plugin example file (im new to C++) and i loaded em in my server and it does this

all the way to 100% and then it crashes... wtf what did i do wrong??

## File Attachments

1) crap.jpg, downloaded 3236 times

Page 1 of 4 ---- Generated from Command

Command and Conquer: Renegade Official Forums

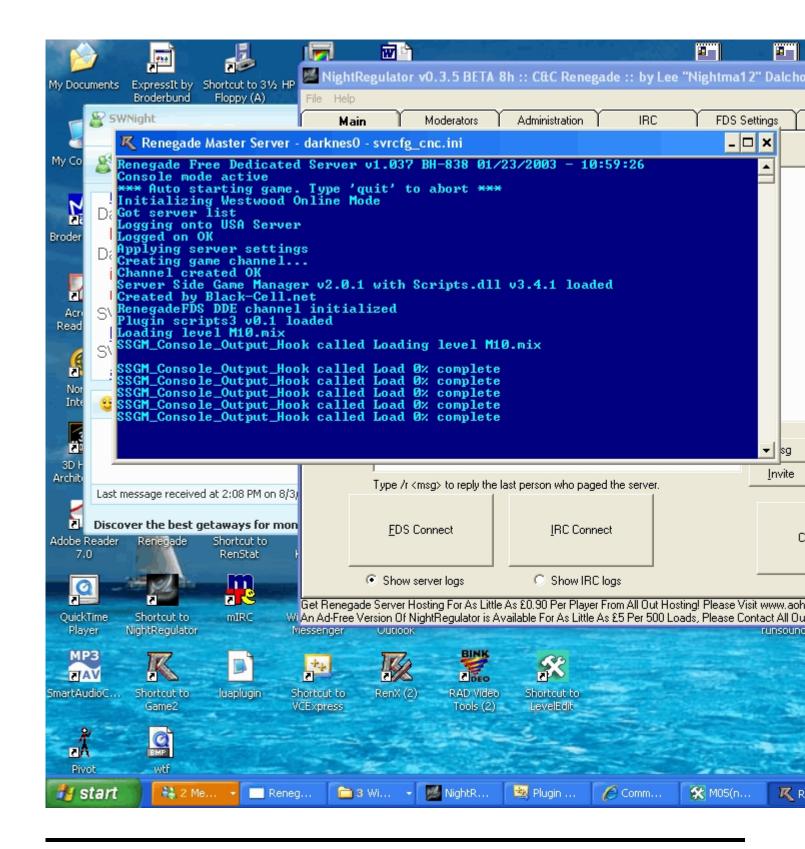

Subject: Re: i did something wrong?

Posted by AlienWorkShop on Mon, 06 Aug 2007 13:02:10 GMT

View Forum Message <> Reply to Message

Hello

Are you able to post/send me the plugin source so i can try to fix this for you?

It sounds like you might have some bad code on the level loaded procedure, i might be wrong, but thats why i need the source.

Cheers.

Subject: Re: i did something wrong?

Posted by Darknes2 on Mon, 06 Aug 2007 13:45:47 GMT

View Forum Message <> Reply to Message

ill send you the whole plugin file. you have IM or something? msn?

Subject: Re: i did something wrong?

Posted by Zion on Mon, 06 Aug 2007 13:46:52 GMT

View Forum Message <> Reply to Message

Yes, you installed Norton. That's wrong.

Subject: Re: i did something wrong?

Posted by AlienWorkShop on Mon, 06 Aug 2007 14:45:33 GMT

View Forum Message <> Reply to Message

i have PM'ed you my MSN address

Subject: Re: i did something wrong?

Posted by Darknes2 on Mon, 06 Aug 2007 15:09:04 GMT

View Forum Message <> Reply to Message

well this is a freinds pc (dont ask) so I didnt HE did. norton sux

Subject: Re: i did something wrong?

Posted by Gen\_Blacky on Mon, 06 Aug 2007 16:51:21 GMT

View Forum Message <> Reply to Message

The Merovingian wrote on Mon, 06 August 2007 08:46Yes, you installed Norton. That's wrong.

Y is it wrong to install norton it just lags your pc Up

Subject: Re: i did something wrong?

Posted by Zion on Mon, 06 Aug 2007 17:37:26 GMT

View Forum Message <> Reply to Message

Gen\_Blacky wrote on Mon, 06 August 2007 17:51The Merovingian wrote on Mon, 06 August 2007 08:46Yes, you installed Norton. That's wrong.

Y is it wrong to install norton it just lags your pc Up Exactly.

Subject: Re: i did something wrong?

Posted by Sn1per74\* on Mon, 06 Aug 2007 17:43:35 GMT

View Forum Message <> Reply to Message

Gen\_Blacky wrote on Mon, 06 August 2007 11:51The Merovingian wrote on Mon, 06 August 2007 08:46Yes, you installed Norton. That's wrong.

Y is it wrong to install norton it just lags your pc Up

I think he was being facetious.

Fun Fact: Did you know facetious has all the vowels in alphabetical order? Facetious

Subject: Re: i did something wrong?

Posted by Zion on Mon, 06 Aug 2007 18:09:23 GMT

View Forum Message <> Reply to Message

That's not fun... I want my money back!

Subject: Re: i did something wrong?

Posted by Sn1per74\* on Mon, 06 Aug 2007 18:10:09 GMT

View Forum Message <> Reply to Message

The Merovingian wrote on Mon, 06 August 2007 13:09That's not fun... I want my money back! LOL!

Subject: Re: i did something wrong?

Posted by Darknes2 on Mon, 06 Aug 2007 18:19:11 GMT

View Forum Message <> Reply to Message

thank you for wasting 10 more seconds of my life by making me read that